## **Planilla de cálculo**

*Contribución de Gastón Fontenla Nuñez*

### **Descripción del problema**

En una fábrica se realizan reportes mensuales en una planilla de cálculo, para stock, flujo de trabajo, precio de provedoores, y otros datos. Esta planilla puede contener varias hojas según las actividades realizadas cada mes.

Cada *hoja* de la planilla tiene como nombre una palabra, que está relacionada a su contenido (ejemplos: VENTA, STOCK, PROD) y que tiene a lo sumo 5 letras de la A a la Z (sin la Ñ). Cada hoja es una grilla rectangular de *celdas*. Las *columnas* se nombran con una letra de la A a la Z (sin la Ñ). Las *filas* se numeran con números enteros desde el 0 hasta el 1.000 inclusive (sin ceros extra a la izquierda).

Cada celda se nombra siguiendo el siguiente formato: primero va la letra de la columna, luego el número de la fila, luego el signo '!' y por último el nombre de la hoja. Algunos ejemplos de nombres de celdas serían por ejemplo los siguientes: B5!STOCK, Z2!PROD, B24!STOCK, H11!UTIL, A1!PROD, y A23!VENTA.

Para poder llevar a cabo el análisis del mes, el programador de la fábrica coloca una *fórmula* en cada celda. Una fórmula es una expresión que toma los valores de otras celdas y/o números enteros no negativos, y realiza operaciones de suma, resta y multiplicación entre esos datos. Por ejemplo, este podría ser el contenido de algunas celdas:

B5!STOCK=35 Z2!PROD=52 B24!STOCK=Z2!PROD\*2 H11!UTIL=650 A1!PROD=A23!VENTA-B5!STOCK A23!VENTA=Z2!PROD+H11!UTIL X0!REFE=A23!VENTA

Cada fórmula tiene exactamente un '=' que la divide en dos. La parte derecha de la fórmula es la expresión a calcular, y la parte izquierda es la celda donde se guarda el resultado. Es importante notar que las fórmulas deben calcularse en un órden especial, pues si la fórmula para una celda A depende de otra celda B, ya debe haberse calculado el valor de B para luego poder calcular el de A.

El programador carga todas las fórmulas en la planilla y la envía al analista, que la modificará para hacer proyecciones del próximo mes. Por cada cambio que desee realizar a una celda A (ya sea un dato, fórmula, o constante numérica) se tendrán que recalcular todas las celdas que dependen de ella **(sin importar si cambió o no el valor de A)**, y luego todas las que dependan de éstas últimas **(sin importar si había cambiado o no su valor)**, y así siguiendo hasta que se recalculen todas las celdas que pudieran verse afectadas por el cambio inicial del analista.

La computadora del analista es muy lenta, por lo que debe anticipar el tiempo que le tomará al programa hacer el recálculo.

Debes implementar una función que indique, para cada celda de la planilla:

- 1. El número total de celdas que deberán ser recalculadas por modificarse esta celda.
- 2. El número total de celdas que deberán ser recalculadas por modificarse esta celda, **y que además están en su misma hoja**.

# **Descripción de la función**

Se debe implementar una función celdas(c, celdasTotal, celdasMismaHoja). Sus parámetros son:

- c: Arreglo de **N** cadenas, con la fórmula correspondiente a cada celda.
- celdasTotal, celdasMismaHoja: Arreglos en los que escribir *N* enteros en cada uno, los correspondientes resultados solicitados **en el mismo orden que el arreglo celdas**.

# **Evaluador local**

El evaluador lee de la entrada estándar:

- Una línea con un entero **N**
- **N** líneas, con las fórmulas c[i]

El evaluador llama a la función y luego escribe a la salida estándar dos líneas: en la primera los valores de celdasTotal, y en la segunda los valores de celdasMismaHoja

# **Restricciones**

- $\blacksquare$  1 < *N* < 10.000
- 0 < *M* < 20.000, donde **M** es la cantidad de menciones (referencias) a **otras** celdas, entre todas las fórmulas de la planilla
- Nunca aparece en una fórmula a la derecha del signo '=', una celda que no aparezca entre las *N* mencionadas a la izquierda del signo '='
- Se garantiza que **no hay ciclos de referencias circulares**. Por ejemplo si A depende de B, y B depende de C, entonces **C no dependerá de A**
- Las *N* cadenas dadas son fórmulas válidas, y solamente contienen letras mayúsculas, dígitos, o caracteres del siguiente conjunto: !=+-\*

### **Ejemplos**

Si recibe la siguiente entrada:

```
6
```

```
B5!STOCK=35
Z2!PROD=52
B24!STOCK=Z2!PROD*2+B5!STOCK
H11!UTTI=650A1!PROD=A23!VENTA-B5!STOCK
A23!VENTA=Z2!PROD+H11!UTIL
```
#### Un código correcto deberá devolver:

2 3 0 2 0 1 1 1 0 0 0 0

#### Si en cambio recibe:

16 A1!ST=B2!PR-3  $A2!ST=B2!PR*5$ B2!PR=C7!ST+B1!PR C2!ST=C2!VT+100 C7!ST=14 B1!PR=361-A1!VT B5!ST=C1!PR+5 B1!VT=98 C2!VT=C1!PR-1 A1!VT=A2!VT\*C3!VT D1!VT=7+5 C1!PR=D1!VT+85 C3!VT=A2!VT-B1!VT\*B6!ST A1!PR=B6!ST B6!ST=5  $A2!VT=0$ 

Un código correcto deberá devolver:

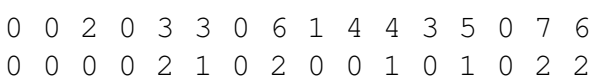

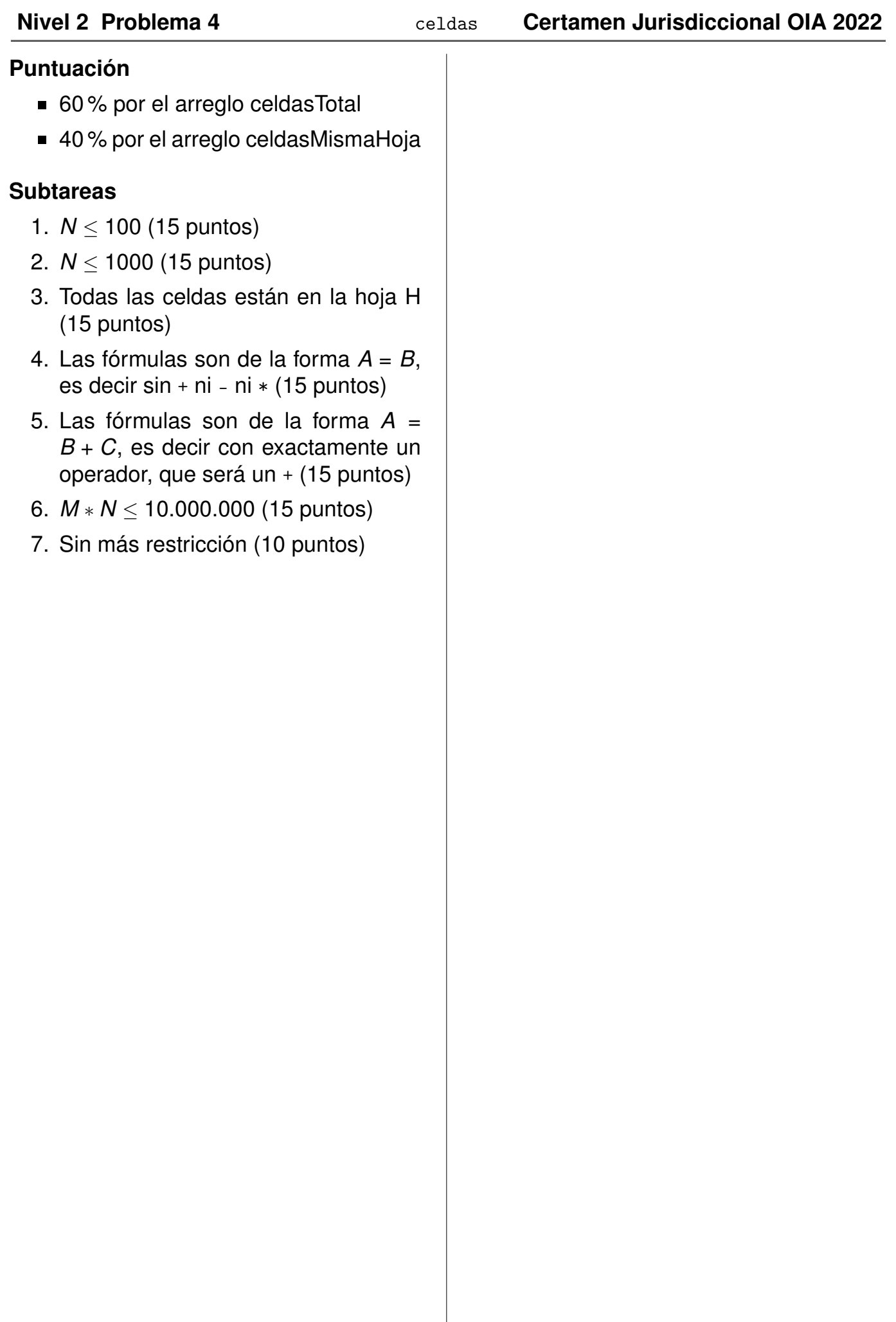